## User input in TVTools scripts

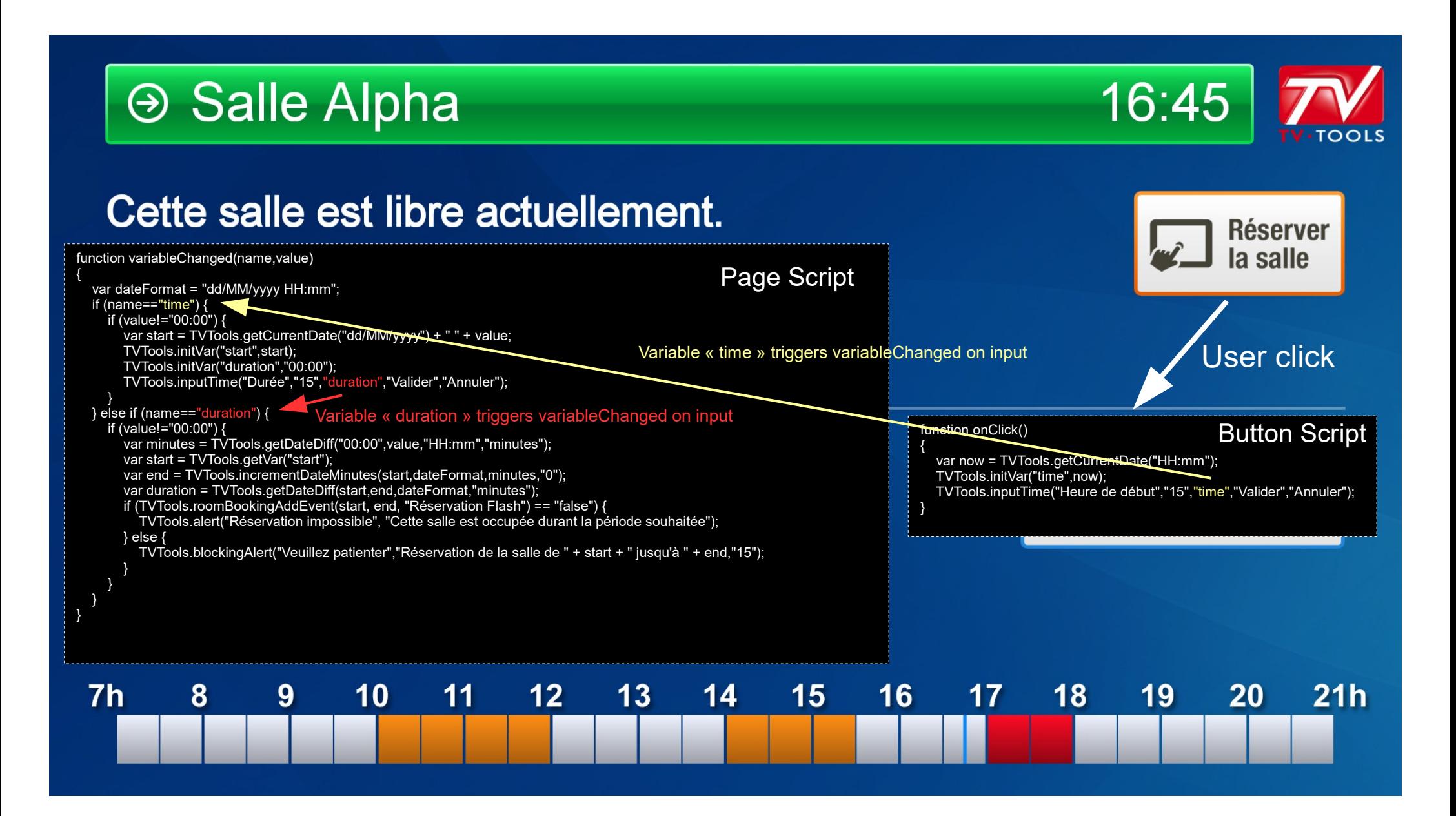